# **Virtuelles Radar (ADSB) mit Multilateration (MLAT)**

Wir suchen Mitmacher\*innen beim Aufbau eines virtuellen Flugradars für den Luftraum von Erfurt. Lies die FAQ und besuche uns im Erfurter Hackerspace, dem Bytespeicher.

## **FAQ**

#### **Welches Wissen brauche ich?**

Unser Netz besteht aus vielen einzelnen Empfangseinheiten sowie einem zentralen Server. Jede Empfangseinheit besteht aus einem DVB-T Stick und einem Raspberry Pi sowie einer Empfangsantenne. Diese Antenne sollte möglichst freistehend positioniert werden. Du kannst sie auf einem Balkon aufstellen, besser wäre noch die Aufstellung auf einem Hausdach.

Wir helfen dir bei beim Bau und Betrieb deiner Empfangseinheit. Du kannst eine Menge über Radartechnik lernen.

#### **Welche Software nutzt ihr?**

- <https://github.com/mutability/dump1090>
- <https://github.com/mutability/mlat-client>
- <https://github.com/mutability/mlat-server>

#### **Habt ihr schon ein funktionierendes Radar?**

Ja, du findest es [hier](http://raspifarm.dedyn.io:42729/) und[hier](http://raspifarm.dedyn.io:23802/). Aktuell werden hier nur Flugobjekte angezeigt, die Positionsdaten mittels eines Transponders bekannt geben. Wir wollen auch Flugobjekte anzeigen, die keine Positionsdaten aussenden. Dafür brauchen wir Mitmacher\*innen, die eine eigene Empfangseinheit betreiben wollen. Ein paar Empfänger zusammengefasst sind hier: [Luftwache](http://luftwache.devbot.de)

#### **Wie sieht denn die dafuer noetige Hardware aus?**

Hier sind ein paar Bilder von der Hardware, mit der das oben verlinkte Radar realisiert wurde:

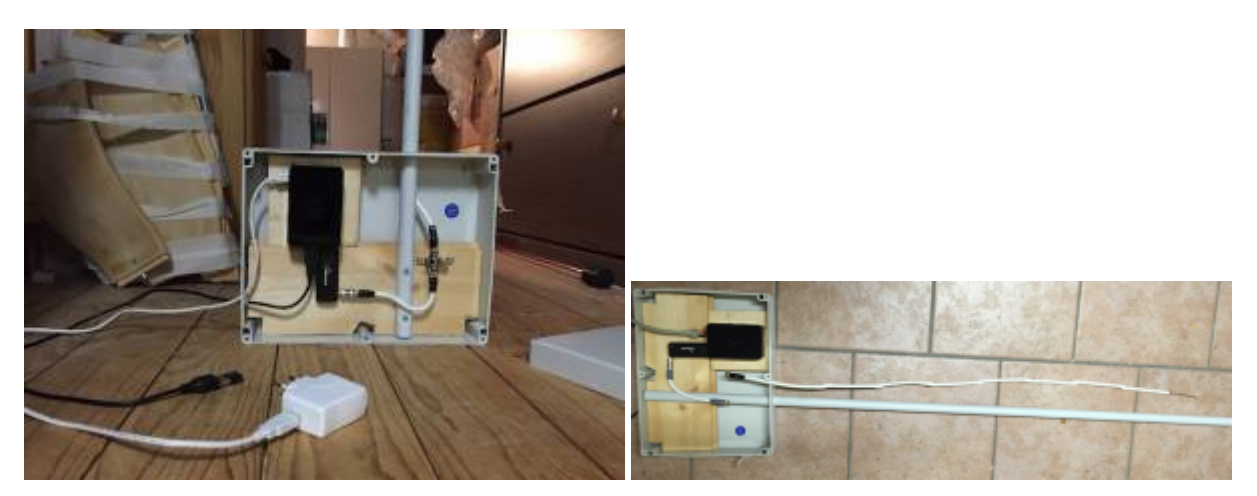

- 1. Salcar® TV Stick DVB-T Empfänger FM-Radio & Digitalradio Empfänger, Chip RTL2832U & R820T, SDR
- 2. Raspberry Pi Model B+ (B Plus)
- 3. KOAXial Antennen Kabel (2m sollten reichen)
- 4. Adaptare Antennenadapter (MCX-Stecker auf F-Buchse)
- 5. F-Stecker (hier 3 stück)
- 6. InLine SAT F-Verbinder (Doppelbuchse, F-Kupplung)

#### **Collinear Antenne**

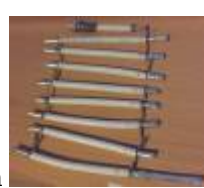

- Koaxial Kabel abisolieren
- Koaxial Kabel auf länge bringen und eventuell verzinnen

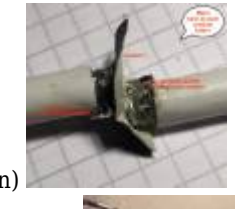

- Koaxial Kabel versetzt verbinden (z.B Verlöten)
- So sollte es anschließend aussehen (oder so ähnlich)
- Das ganze noch etwas befestigen (hier am Raketenstab)

#### **Ergebnis (Beispiel)**

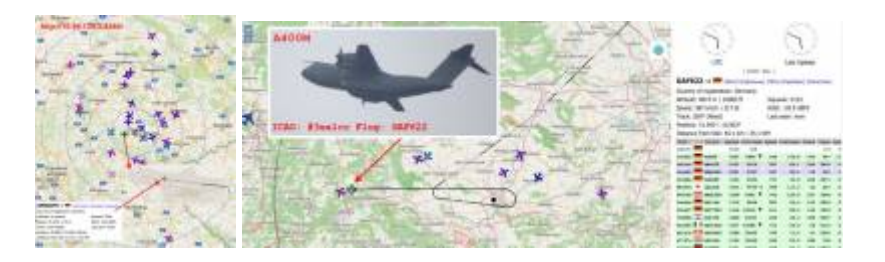

### **Kontakt**

Besuche uns auf einem unserer Treffen im [Bytespeicher](https://wiki.technikkultur-erfurt.de/bytespeicher:anfahrt)

**Dauerhafter Link zu diesem Dokument: <https://wiki.technikkultur-erfurt.de/projekte:adsb-mlat:start>**

Dokument zuletzt bearbeitet am: **04.07.2020 16:00**

**Verein zur Förderung von Technikkultur in Erfurt e.V** <https://wiki.technikkultur-erfurt.de/>

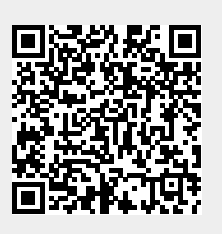